# CSSE132 Introduction to Computer Systems

1 : Introduction March 4, 2013

#### **Overview**

- $\blacksquare$  Introduction
- Course details
- "Hello world"
	- Compiling
	- Hardware
- $\blacksquare$  Abstractions
- $\blacksquare$  Course Motivations

## Introduction

- Micah Taylor
	- Call me 'Micah'
- Graduated Rose in 2004
- Went to UNC for graduate work
	- **Designed interactive acoustic simulations**
- $\blacksquare$  My schedule is here:

http://www.rose-hulman.edu/~taylormt

- My office is F216
- Come by any time!

## Introduction

 $\blacksquare$  I drive an awesome 'sports Honda'

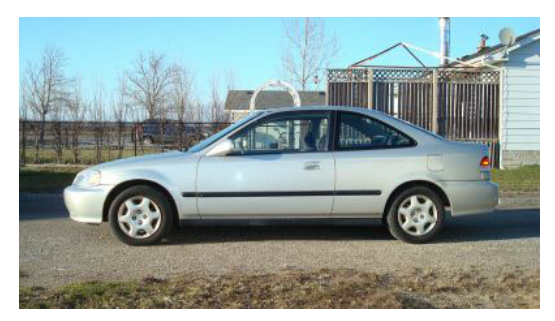

**I** I tried to write a ray tracer on my watch

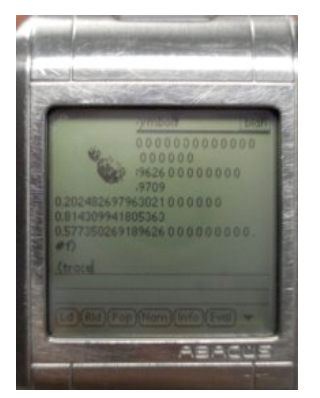

■ I get worse at video games every year

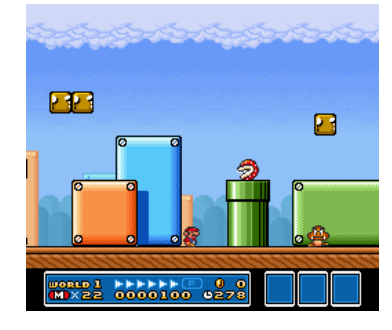

#### $\blacksquare$  I don't normally dress this formal

### Introducing you

- Answer one of these:
	- What kind of awesome ride do you have?
	- Why do people wear watches these days?
	- What video game do you think you can beat me at?
	- Why are you not dressed formally?

## Course details

#### $\blacksquare$  CSSE132

- **E** Introduction to Computer Systems
- Sections 3,4 (and sometimes 2)

#### ■ Course website

- http://www.rose-hulman.edu/class/csse/csse132/
- See website for syllabus and schedule

### Course Components

- Lectures
	- **Higher level concepts**
- Readings
	- Important tools and skills for labs, clarification of lectures, exam coverage
- $\blacksquare$  Labs (10)
	- $\blacksquare$  1 each week
	- Provide in-depth understanding of an aspect of systems
	- **Programming and measurement**
- Homework (6-8)
	- $\blacksquare$  Practice with fundamental ideas
- Exams  $(2 + final)$ 
	- Test your understanding of concepts & mathematical principles

#### Textbooks

- Randal E. Bryant and David R. O'Hallaron,
	- "Computer Systems: A Programmer's Perspective, Second Edition" (CS:APP2e), Prentice Hall, 2011
	- http://csapp.cs.cmu.edu
	- This book really matters for the course!
		- How to solve labs
		- Practice problems typical of exam problems
- Brian Kernighan and Dennis Ritchie,
	- "The C Programming Language, Second Edition", Prentice Hall, 1988

### Policies: Assignments And Exams

- Work groups
	- $\blacksquare$  Please collaborate on labs and homework!
	- $\blacksquare$  See course website for definition of collaboration
- Handins
	- Homework due at beginning of class
	- Labs are due before midnight
	- Quizzes cannot be made-up
- $\blacksquare$  Conflict exams, other irreducible conflicts
	- OK, but must make PRIOR arrangements with instructor!
	- Notifying us well ahead of time shows maturity and makes us like you more (and thus to work harder to help you out of your problem)

### Policies: Grading

- Homework & Quizzes (30%)
- Labs (35%): weighted according to effort
- Exams (35%): weighted 10%, 10%, 15% (final)
- Generally:
	- $\blacksquare$  > 90%: A
	- $\blacksquare$  > 80%: B
	- etc.

- $\blacksquare$  A small program that prints 'hello, world'
- $\blacksquare$  Require an entire operating system to execute
- Moves data through many hardware components

... Just to print 'hello, world'

- $\blacksquare$  First, create executable program
	- Resolve all text substitution needed (Pre-processor)
	- **Translate to CPU's assembly language (Compiler)**
	- Translate to CPU's machine language (Assembler)
	- Combine with other machine code to produce executable (Linker)

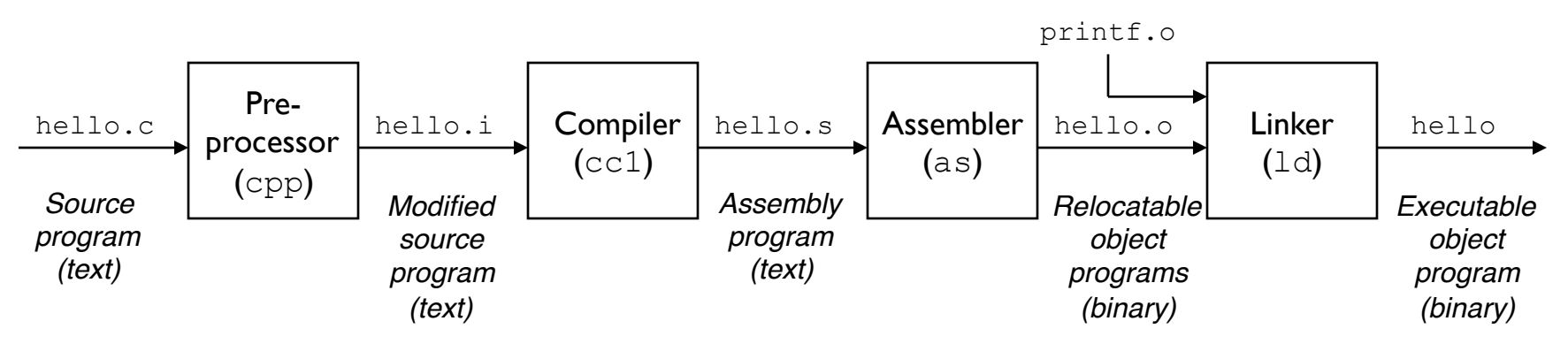

**For demonstration, you can issue** 

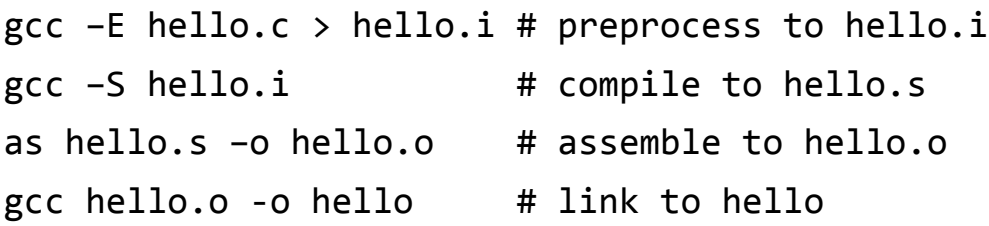

- Run executable program on hardware
	- Read user input
		- **Accept key stroke from keyboard input**
		- **Process in CPU, store results in memory**
	- Load program
		- When enter is pressed, copy program from disk to memory
	- Execute
		- Load program's instructions into CPU from memory
		- Execute each instruction on CPU
		- Store results back in memory
	- Output results
		- Copy results from memory to output graphics device

#### ■ Run executable program on hardware

- Read user input
- Load program
- Execute
- Output results

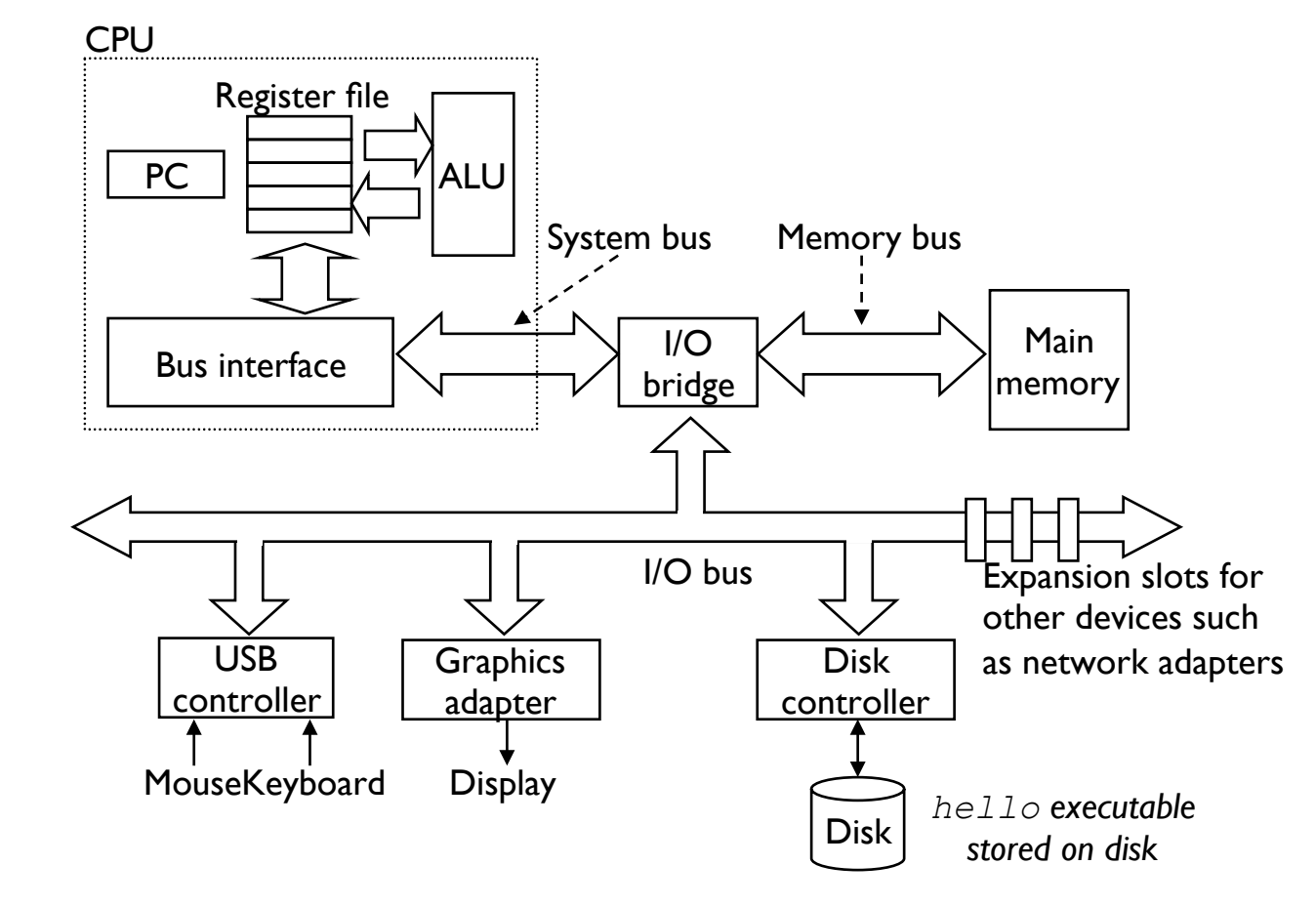

#### Abstraction

- $\blacksquare$  We will investigate many abstractions in computer systems
	- Abstraction hides complexity by providing an easy to understand interface
- $\blacksquare$  CPUs appear to execute a list of instructions in sequence
	- Reality: CPUs will execute instructions simultaneously and out-of-order
- Memory allows data to be easily stored and accessed
	- Reality: Memory is incredibly slow and requires multiple levels of access
- Operating Systems run several programs at once
	- Reality: OSs rapidly switch which program processes can access resources
	- It looks like everything is happening at once to us!

#### Course motivation

- $\blacksquare$  Describe common hardware & software abstractions
	- $\blacksquare$  CPU abstraction
	- **Memory hierarchy**
	- OS resource management
	- Remove the 'magic' from computer systems!
- $\blacksquare$  Become more effective programmers
	- Able to find and eliminate bugs efficiently
	- Able to understand and tune for program performance
- Prepare for later "systems" classes
	- Compilers, Operating Systems, Networks, Computer Architecture, Embedded Systems, etc.

## Coming up...

- **Prepare to install Linux (Lab1)**
- Homework 1 due next Monday!